## **Fiche technique : cellules piézo-électriques**

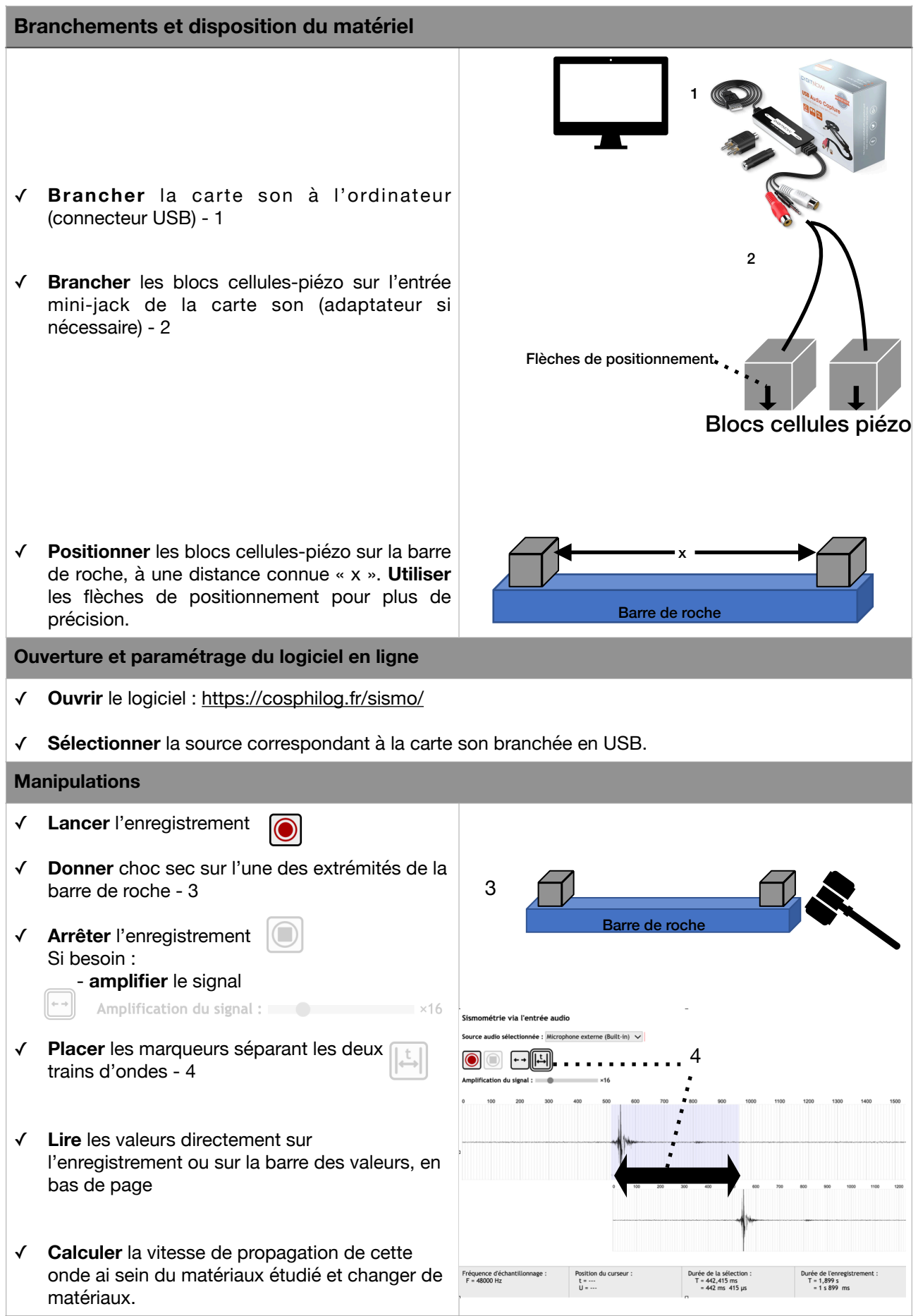